## 東海大学付属浦安高等学校・中等部 臨時休業期間オンライン学習スケジュール

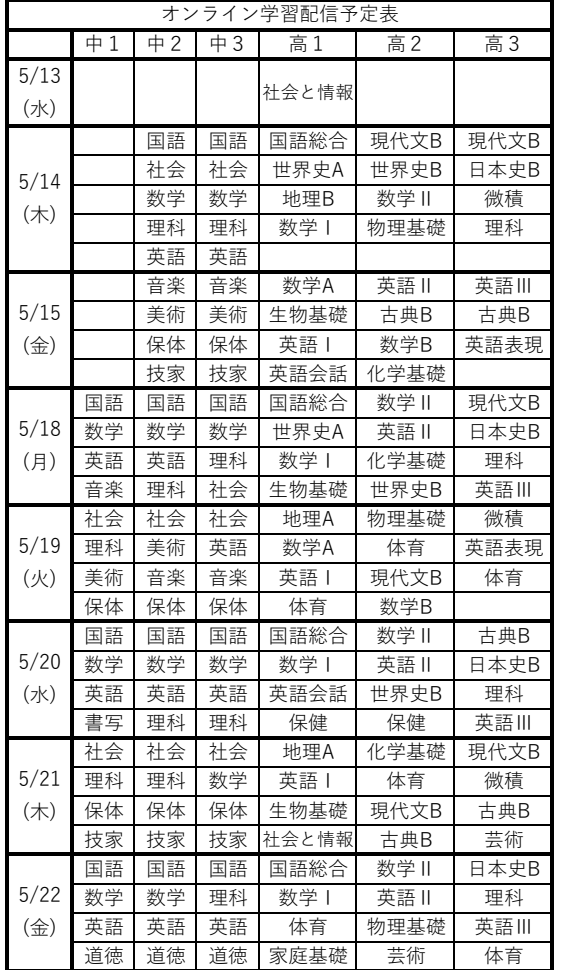

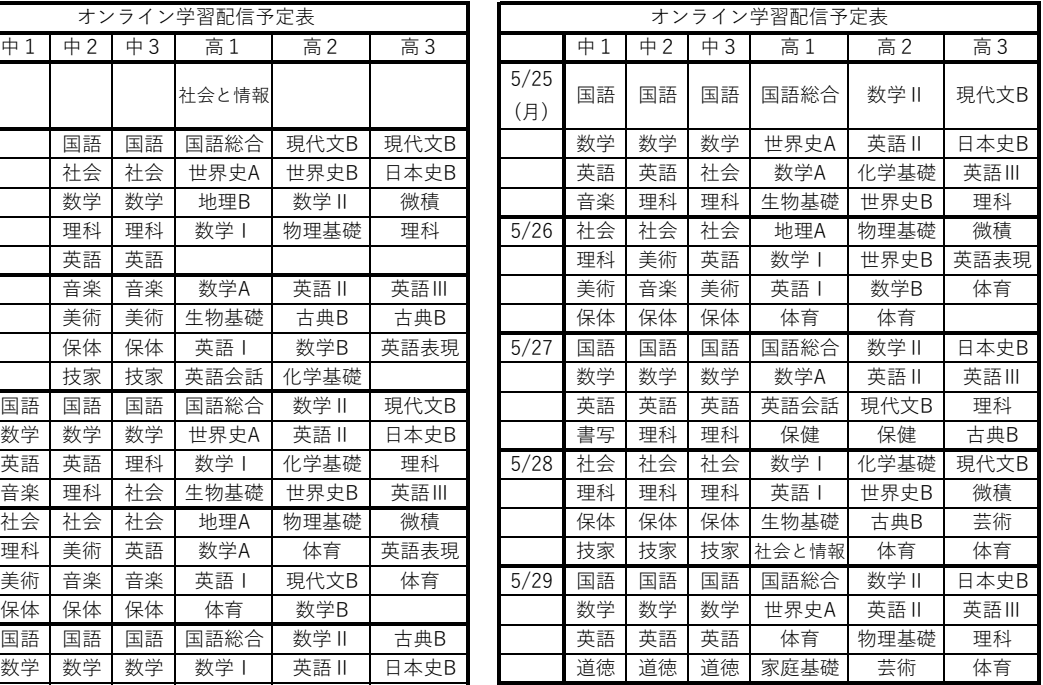

オンライン学習は1日3〜5時間分の学習動画を配信します。上記のスケジュールで学習を進めてください。 時間の指定はありませんが、原則配信された当日に学習をしてください。 質問受付時間が10時〜14時に設定されているためその時間を中⼼に学習することをお勧めします。 配信された当日に通信トラブル等で学習できない場合は別の日に学習をしてください。

注意事項

1.動画の肖像権、著作権は東海学付属浦安高等学校・中等部にあり、生徒が学習 のために使用するほかは、無断で使用することはできません。

2.動画および動画に含まれる静止画、音声、内容等について、SNS (ソーシャルネットワーキングサービス)上に掲出することを固く禁じます。

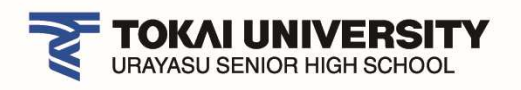

## YouTube 動画の再生設定<参考資料>

オンライン学習の動画は高画質で作成しているため、スマートフォン回線しか無い場合などは 以下の方法で通信容量を下げることが出来ます。

(自宅の Wi-Fi に接続する場合などは設定をする必要ありません)

(1)動画の品質調整

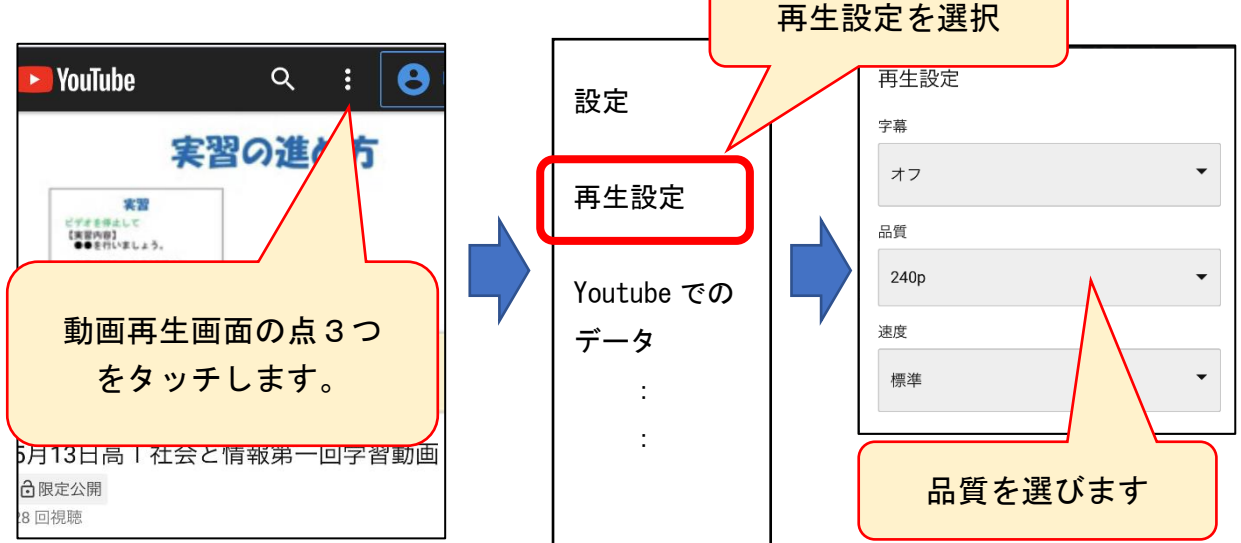

iPad 等の場合は

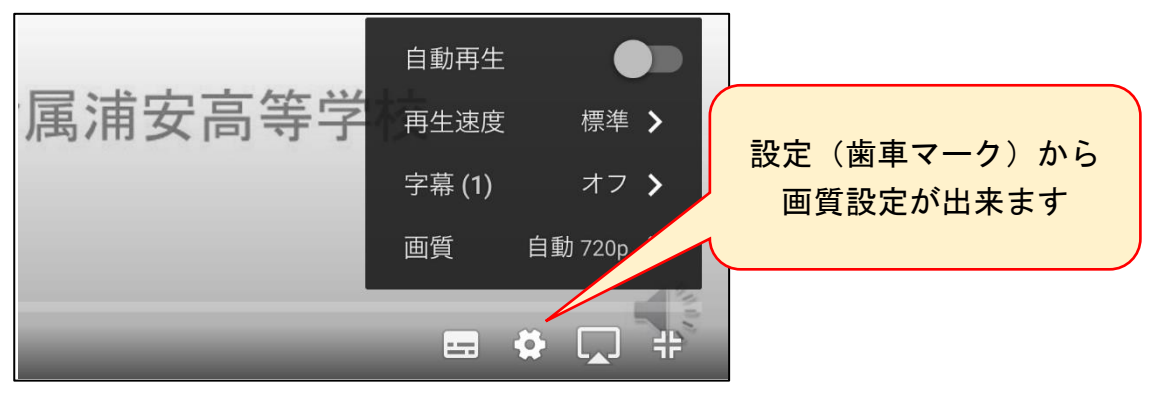

(2)画質による通信容量の目安(あくまで参考値としてお考えください)

本校の学習動画は 15~20 分の長さです。(科目によって異なります。)

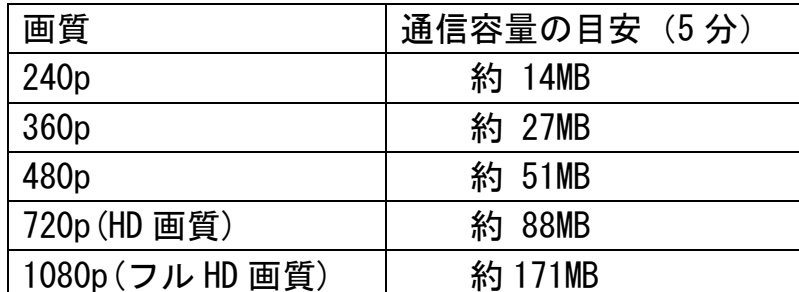

LINE MOBILE 社ホームページより(https://mobile.line.me/guide/article/29986020.html) ※機種や視聴動画によって設定できない画質もあるようです。